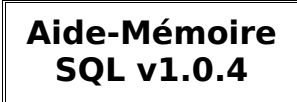

 $[ ] =$  optionnel

 ${L : |...| :} =$  l'un des choix est obligatoire **L** = ne sert à rien (est par défaut) table = valeur à remplacer

# **COMMENTAIRES**

-- commentaires Tout SGBD # commentaires **/!\** MySQL uniquement /\* commentaires \*/ **/!\** MySQL/Oracle

## **CREATION**

**CREATE DATABASE** base Créé une nouvelle base de donnée de nom base **CREATE TABLE** table ( ch1 int(2), ch2 char(30) ) **CREATE TABLE** table ( **SELECT** ... ) Créé une nouvelle table selon une liste de colonne ou selon le résultat du SELECT (peut copier entièrement une table)

 **AJOUT ET MODIFICATION**

**INSERT INTO** table [ (champ1, champ2) ] **VALUES** (val\_1, val\_2) [, (val\_1b, val\_2b), ...] Permet d'insérer une ou plusieurs lignes dans une table **/!\** Access : une seul expression après VALUES **INSERT INTO** table [ (champ, ...) ] **SELECT** ... Permet d'insérer le résultat d'une sélection **RENAME TABLE** ancien\_nom **TO** nouveau\_nom Renomme une table **ALTER TABLE** table {**ADD | DROP | MODIFY**} [ **COLUMN | VIEW | CONSTRAINT** ] (nom&Type | contrainte [, ..]) Ajoute/Supprime/Modifie une colonne ou une contrainte **UPDATE** table **SET** champ=val\*2 [, champ2=val2 ...]

**WHERE** condition Modifie les champs des lignes qui vérifient la condition

 **SUPPRESSION**

**DROP TABLE** [ **IF EXISTS** ] table [, table2, ...] [ **CASCADE CONSTRAINTS** ] Supprime la ou les tables sélectionner **/!\** Access : pas de IF EXISTS **DELETE FROM** table **WHERE** condition Supprime les lignes qui vérifient la condition **TRUNCATE TABLE** table Vide la table et libère la place (delete ne libère pas)

## **REQUETE DE SELECTION**

**SELECT** [ **ALL | DISTINCT** ] champ, ... Précise les champs à sélectionner **FROM** table, ... Précise les tables à utiliser **WHERE** condition Précise des conditions pour limiter la recherche **GROUP BY** champ [, ... ] **/!\** Avec fonction dans SELECT **/!\** Tous les champs utilisés par SELECT (hormis fonctions) doivent apparaître !

La fonction agira différemment selon le champ. Ex : SELECT nom, COUNT(\*)

FROM table GROUP BY nom ne renverra que le nombre de lignes par nom, et pas le nombre de ligne total. **HAVING** condition [ {**AND | OR**} condition2 ... ] **/!\** Après GROUP BY

Ajoute des conditions. Peut utiliser des fonctions sur la table au complet (pas la sélection). Ex : HAVING COUNT(\*) >2

**ORDER BY** champ [ **ASC | DESC** ] [, champ2 ...] Ordonne de manière ascendante ou descendante le(s) champ(s)

### **RENOMMAGE**

**/!\** Access : AS obligatoire et [ ] pour nom avec espaces

**SELECT** champ [ **AS** ] Nom [, (cond1 > cond2)] Renomme la colonne champ en Nom. On peut également afficher un booléen résultant d'un test. **FROM** table [ **AS** ] nomTable [ (nomChamp1, ... ) ] Renomme la table avec ses champs (si précisé)

## **PRODUIT ET JOINTURES**

**FROM** table1 t1, table2 t2 Produit : Chaque tuple de t1 est associé aux n tuples de  $t2.$  Nb de ligne =  $11 * 12$ . Nb de colonne :  $c1 + c2$ . **FROM** t1 **INNER JOIN** t2 **ON** t1.num = t2.num Jointure : Retourne le produit de t1 et t2 et supprime les lignes qui ne vérifient pas la condition. (ici : jointure naturelle)

FROM table1 t1, table2 t2 **WHERE**  $t1.$ *num* =  $t2.$ *num* 

Jointure naturelle : sur le champs num **FROM** table1 **NATURAL JOIN** table2

Jointure naturelle : sur un champs de même nom/type (SQL3).

**FROM** t1 {**LEFT** | **RIGHT**} **OUTER JOIN** t2 **ON** t1.num =  $t<sub>2</sub>$  num

Jointure externe gauche/droite : C'est une jointure naturelle auquel on ajoute les infos de la table de gauche ou droite qui sont non affichées et rempli les vides par des NULL.

 **UNION / INTERSECTION / SOUSTRACTION**

## **SELECT** ... {**UNION | INTERSECT | EXCEPT**} [**ALL**]  **SELECT** ...

Fait une union ou autre entre les résultats des 2 select. **/!\** Parfois MINUS à la place d'EXCEPT (Oracle) **/!\** MySQL5 : seulement UNION, essayer de transformer le reste avec des NOT IN etc...

## **CONDITIONS**

**=, <>** (ou **!=**)**, <, >, <=, >=** Opérateurs de comparaison attr **IS** [ **NOT** ] **NULL** Teste si la valeur est NULL ou non attr [ **NOT** ] **EXIST** ( **SELECT** ... ) Teste si la sélection renvoi quelque chose ou non attr [ **NOT** ] **BETWEEN** val\_1 **AND** val\_2 Teste si la valeur est entre val 1 et val  $\overline{2}$  (inclus) attr [ **NOT** ] **LIKE** '%chaîne\_%' Teste si la variable ressemble ou non à la chaîne '%' remplace une chaîne '\_' remplace un caractère **/!\** Access, Oracle : '%' -> '\*' et '\_' -> '?' attr [ **NOT** ] **IN** (var\_1, var\_2, ...) attr [ **NOT** ] **IN** ( **SELECT** ... ) Teste si la variable est dans la liste/sous-requête **SELECT \***

## **FROM** table

**WHERE** attr [ **NOT** ] **EXISTS** ( **SELECT \*** ...) Sélectionne le tuple de table quand la sous-requête renvoie quelque chose (utiliser des attributs ou table de la première requête) attr operateur **ALL** (var\_1, var\_2, ...) attr operateur **ALL** ( **SELECT** ... ) Teste si la valeur est =,  $!=, >, ...$  à toutes les valeurs de la liste/sous-requête attr operateur **ANY** (var\_1, var\_2, ...) attr operateur **ANY** ( **SELECT** ... ) Teste si la valeur est =, <>, >, ... à au moins un tuple de la sous sélection

 **LES CONTRAINTES** Dans un CREATE TABLE, ALTER TABLE...

attr type [ **NOT** ] **NULL** Permet de préciser qu'une valeur ne peut pas être NULL attr type **UNIQUE** Permet de préciser que chaque valeur doit être unique attr type **AUTOINCREMENT** Permet de préciser que l'entier va s'autoincrémenter **UNIQUE** (nom\_colonne, [nom\_colonne2, ...]) Permet de déclarer un composé unique attr type **PRIMARY KEY** Permet de préciser que la valeur est une clé primaire  **PRIMARY KEY** (nom\_colonne, [nom\_colonne2, ...]) Permet de préciser que la(les) valeur est une clé primaire attr type **REFERENCES** table (nom\_col\_distante) Permet de préciser que la valeur est une clé externe **/!\** MySQL5 : uniquement avec InnoDB **FOREIGN KEY** (nom\_colonne) **REFERENCES** table (nom\_col\_distante) Permet de préciser que la valeur est une clé externe **/!\** MySQL5 : uniquement avec InnoDB  **CHECK** (condition) Permet de fixer des conditions. Ex : nom\_colonne > 10 **/!\** Non supporté par MySQL5

## **AJOUT D'UNE CONTRAINTE**

 **ALTER TABLE** table **ADD CONSTRAINT** pk\_nom PRIMARY KEY (nom\_colonne)

 **ALTER TABLE** table **ADD CONSTRAINT** fk\_nom **FOREIGN KEY** (nom\_colonne) **REFERENCES** table (nom\_col\_distante)

 **ALTER TABLE** table **ADD CONSTRAINT** chk\_nom **CHECK** (condition)

 **CREATE TABLE** table ( champ1 type,  **CONSTRAINT** ct\_nom [ **PRIMARY KEY** | ... ] ... )

 **MODIFICATION D'UNE CONTRAINTE**

 **ALTER TABLE** table  **DROP** {**PRIMARY | FOREIGN**} **KEY** [ **CASCADE** ]  **ALTER TABLE** table  **DROP** {**UNIQUE | NULL**} (nom\_colonne) [ **CASCADE** ]  **ALTER TABLE** table  **DROP CONSTRAINT** nom\_contrainte [ **CASCADE** ] Suppression d'une contrainte

 **ALTER TABLE** table {**DISABLE | ENABLE**} **CONSTRAINT** nom\_contrainte Activation ou désactivation d'une contrainte **/!\** Oracle uniquement

 **VUES**

 **CREATE VIEW** nom\_vue **AS SELECT** ...

Permet de créer une vue affichant la sélection faite **DROP VIEW** nom\_vue Permet de supprimer une vue (sans toucher aux données)

#### **FONCTIONS**

**COUNT**( [ **DISTINCT** ] champ) Renvoie le nombre de ligne trouvé pour ce champ. Sans distinct, renvoie le nombre de toutes les occurrences, même des doublons. **/!\** Access : pas de DISTINCT **SUM**(champ) Renvoie la somme des valeurs du champ **AVG**(champ) Renvoie la moyenne des valeurs du champ **MIN**(champ) Renvoie le minimum du champ **MAX**(champ)

Renvoie le maximum du champ

#### **DROITS UTILISATEURS (LCD)**

#### **GRANT** {**SELECT | INSERT | DELETE | UPDATE | ALTER | ALL PRIVILEGES**} **ON** table **TO '**user**'** [ **WITH GRANT OPTION** ]

Donne un/des droits à l'utilisateur user sur la table table. GRANT OPTION permet de permettre à l'utilisateur de transférer ses propres droits. **/!\** Oracle : TO PUBLIC est possible **REVOKE** droit **ON** table **FROM '**user**'**

Donne tous les droits à l'utilisateur user sur la table table

 **TRANSACTIONS**

Avec PostgreSQL, Oracle...

[ **BEGIN TRANSACTION** ];

 ... {**ROLLBACK** | **COMMIT**} [ **TRANSACTION** ]; Commence une transaction et la termine en l'annulant ou l'acceptant

 **TRIGGERS**

Avec PostgreSQL, Oracle...

**CREATE** [ **OR REPLACE** ] **TRIGGER** trigger {**BEFORE | AFTER**} {**INSERT OR UPDATE** [ **OF** champ ] **OR DELETE**} **ON** table [ **FOR EACH ROW** [ **WHEN** (condition) ] ] **BEGIN**

... UPDATE table SET **new.***champ* =  $\text{old}$ *.champ* + 1;

#### ...  **END**

Créé un trigger sur la table. Ici, exemple de UPDATE dans le trigger.

**/!\** Généralement, trigger before

**/!\** Pas de modif sur les PK, FK, UNIQUE KEY

**/!\** Toujours utiliser old|new pour la table en cours de modification, pas pour les autres.

# **SQL ORACLE**

 ... **/ SHOW ERRORS;**

Affiche les erreurs produites avec les lignes ci-dessus (PL/SQL uniquement) **SELECT** \* **FROM** cat; Permet d'afficher toute les tables de la base (catalogue) **SELECT** \* **FROM** user\_constraints; Permet d'afficher toute les contraintes de la base **SELECT** 125 \* 8987 **FROM** dual; Permet de faire divers calculs qui ne nécessite pas de

Frédéric Julian 2/4

table

**SELECT** \*, **CASE WHEN** ch op value **THEN** 'X1' [ **WHEN** ch op value2 **THEN** 'X2' ] **ELSE** 'X3' **END** [ Renom ] **SELECT CASE** champ **WHEN** value **THEN** 'X1' [ **WHEN** value2 **THEN** 'X2' ] **ELSE** 'X3' **END** [ Renom ] Permet de rajouter une colonne avec les valeurs prédéfinies selon certaines conditions

 **ORACLE PL/SQL**

**/!\** Toujours finir avec un '/'

nomVar [ **CONSTANT** ] type [ **NOT NULL** ] [ **:=** defVal ]**;** nomVar table**.**champ**%TYPE; CURSOR** c\_nom **IS SELECT** ...

Entre IS-BEGIN ou DECLARE-BEGIN. Déclare une variable ou un cursor.

**SELECT** champ1 [, champ2, ...] **INTO** var1 [, var2, ...] Affecte la variable avec le résultat du SELECT

 $var = val$ ; Affecte la variable avec la valeur

**CREATE** [ **OR REPLACE** ] **PROCEDURE** nom [ (param {**IN | OUT | INOUT**} type [, ...] ) ] **IS** [ ...déclaration de vars... ] **BEGIN** ...code... [ **EXCEPTION** ...exceptions... ] **END** [ nom ]**;** Créé une procédure stockée.

**CREATE** [ **OR REPLACE** ] **FONCTION** nom [ (param {**IN | OUT | INOUT**} type [, ...] ) ]  **RETURN** type **IS** [ ...déclaration de vars... ] **BEGIN** ...code... **RETURN** val**;** [ **EXCEPTION**

...exceptions... ] **END** [ nom ]**;** Créé une fonction stockée.

[ **DECLARE**

 ...déclaration vars... ] **BEGIN** ...code...

**END;**

Créé une procédure anonyme et l'exécute immédiatement

**IF** cond **THEN**

 ... **ELSIF** cond **THEN**

 ... **ELSE**

 ... **END IF;** Structure conditionnelle

**WHILE** cond **LOOP**

 ... **END LOOP;** Boucle WHILE

**LOOP**

 ... **EXIT** [ **WHEN** cond ]**; END LOOP;**

Boucle REPEAT

**FOR** compteur **IN** [ **REVERSE** ] bInf**..**bSup **LOOP**

 ... **END LOOP;** Boucle FOR

...  **END LOOP;**

**FOR** c\_tuple **IN** cursor **LOOP**  $\ldots$  c\_tuple.champ  $\ldots$ **END LOOP;** Permet de manipuler un cursor

**OPEN** cursor**; LOOP FETCH** cursor **INTO** var1 [, var2, ...]**; EXIT WHEN** cursor**%NOTFOUND;**

Permet de manipuler un cursor

**DBMS\_OUTPUT.PUT\_LINE(**varOuVal**)** Affiche une valeur ou variable

 **RELATIONNEL-OBJET ORACLE /!\** Toujours finir avec un '/'

**CREATE TYPE** nomType **AS OBJECT(** champ type**,** [... ,] champRef **REF** nomTableObjets\_ou\_nomType**, MEMBER FUNCTION** nomFunc [ (...) ] **RETURN** type**, MEMBER PROCEDURE** nomProc **)** [ **NOT FINAL** ] **;** Exemple de création d'un nouveau type. **/!\** Le NOT FINAL est important pour que le type puisse être hérité. **/!\** Le corps des fonctions est créé ultérieurement. **CREATE TYPE** nomType **UNDER** nomTypeHerite**(** champ type**,** [... ,] [ **OVERRIDING** ] **MEMBER** ... **)** [ **NOT FINAL** ] **;**

Exemple de création d'un nouveau type qui hérite d'un autre. Nous pouvons écraser (overriding) les fonctions à condition que la signature soit la même.

**CREATE TYPE** nomType **AS TABLE OF** nomType2**;** Création d'un nouveau type qui est une liste d'élément d'un autre type.

**CREATE TABLE** table **OF** type **(** PRIMARY KEY(champ)**,** CONSTRAINT ... **,** [ **SCOPE FOR** (typeRef) **IS** tableDeLimitation ] **)** [ **NESTED TABLE** tableImbriquee **STORE AS** nomPourLaSousTableCree ] **;** Création d'une table basée sur un type. On peut rajouter les contraintes habituelles, ainsi qu'un SCOPE FOR permettant de restreindre les références à une table donnée (la référence ne peut donc référencer les données d'une autre tables). **/!\** Le NESTED TABLE est obligatoire pour les attributs de type « TABLE OF » de la table.

**CREATE** [ **OR REPLACE** ] **TYPE BODY** table **AS MEMBER FUNCTION** nomFunc [ (...) ] **RETURN** type **IS BEGIN** ... **RETURN self.**attr**;**

 **END** nomFunc **; END ;** Exemple d'implémentation d'une fonction membre d'une

### table.

**/!\** vous pouvez utiliser self pour indiquer l'objet en cours **/!\** « self.attr := val; » change la valeur en mémoire uniquement, pas de persistance (utiliser UPDATE) **SELECT** i.val Renom **FROM** table t, [ ... ,] **TABLE**(t.tableImbriquee) i **WHERE** t.num=val **;** Simple sélection d'une valeur d'une table imbriquée. **/!\** Jointure non nécessaire **/!\** Renommage obligatoire

## **DECLARE**

 ref\_table **REF** table; **BEGIN** SELECT **REF(**t**) INTO** ref\_table FROM table t WHERE t.champ=val; INSERT INTO tableAvecRef(champ, champRef, champTypeCompose) VALUES ( ref\_table.func(), ref\_table, typeImbrique(val2, val3)) **);**

**END;**

Exemple d'insertion de données dans une table nécessitant une référence (en PL/SQL). On voit également qu'il est possible d'utiliser les fonctions d'une référence ou de créer des objets à l'intérieur du INSERT.

 **ORACLE SQL\*PLUS**

**COLUMN** champ **FORMAT** format **SELECT** ...

Modifie le format d'affichage du champ champ de la requête selon le format format (peut-être A32 pour avoir une colonne de 32 caractères, \$99,990.00 etc...) **show** variable

Affiche la valeur de la variable (peut être pagesize, linesize ...)

**set** variable value Modifie la valeur de la variable

 **SPECIFICITES PARTICULIERES**

• Oracle et MySQL possède un mot clé pour donner le nom des champs et infos d'une table : **DESCRIBE** table

• SQLite permet généralement de se passer d'id AUTOINCREMENT en utilisant les rowid (de 1 à X). **SELECT rowid FROM table** 

• PostgreSQL/Oracle peut avoir un mode « strict » ou les champs sont entre guillemets et les valeur AlphaNumérique entre simple quote. Ex : **SELECT** "champ" **FROM** "table" **WHERE** "champ" **=** 'valeurAN'

• Un UPDATE sur plusieurs tables est non standard et ne peut se faire qu'avec SQLServer et Oracle (2 syntaxes différentes)

• Limiter le nombre de tuples sélectionnés : LIMIT n (MySQL/PostgreSQL, à la fin), TOP n (Access, dans select) Standard (SQL 2003) : SELECT \* FROM ( SELECT ROW\_NUMBER() OVER (ORDER BY key ASC) AS rownumber, columns FROM table ) WHERE rownumber  $\leq N$ 

a faire : séquence RECORD ORACLE oracle RO : is [not] of type, Treat() ? Create index